## Namelist "Statistical\_Field\_Listing"

This data set defines the statistical fields of the physical quantities that the user want to record as results of simulation.

The recording rate is defined with the variable "Field\_Recording\_Rate" that belongs to the namelist "Simulation Management".

The files of statistical fields are formatted in binary. They are named on the form res\_xxxxxxx\_yyyyy.d. 'yyyyy' is the subdomain number for simulations based on the MPI domain-decomposition approach, 'xxxxxxx' is the file number.

Don't forget to set the boolean data "End\_of\_Data\_Block" at the end of the namelist. The value is ".false." by default. A ".true." value means the end of the data set when several namelists are used to define several records of statistical fields.

## Name of Field

- Type : String of six characters (maximum)
- This data names the physical quantity to record. This name must match with the lookup table of the code which is composed of 18 pre-selected physical quantities.
- In order to record any new statistical field, please contact the developer (yann.fraigneau@limsi.fr\_to\_removed).

## Recording\_Enabled

- Type : Boolean value
- The record of the statistical field is activated (if .true.)

## End\_of\_Data\_Block

- Type: Boolean value
- This means the end of the data set when ".true." is set.

From

https://sunfluidh.lisn.upsaclay.fr/ - Documentation du code de simulation numérique SUNFLUIDH

Permanent link:

https://sunfluidh.lisn.upsaclay.fr/doku.php?id=sunfluidh:statistical\_fields\_listing\_namelist\_setup&rev=1479051456

Last update: 2016/11/13 16:37

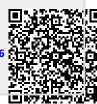